## EXERCICE 1 (6 points)

Cet exercice porte sur l'architecture matérielle, les réseaux, les routeurs et les protocoles de routage.

On considère un réseau local N1 constitué de trois ordinateurs M1, M2, M3 et dont les adresses IP sont les suivantes :

- $M1: 192.168.1.1/24$ ;
- M2: 192.168.1.2/24;
- M3: 192.168.2.3/24.

On rappelle que le "/24" situé à la suite de l'adresse IP de M1 signifie que l'adresse réseau du réseau local N1 est 192.168.1.0.

1. Expliquer le résultat obtenu lors de l'utilisation de la commande  $\frac{p\cdot n}{q}$  (on part du principe que la connexion physique entre les machines est fonctionnelle).

Depuis l'ordinateur M1, un utilisateur exécute la commande ping vers l'ordinateur M3 comme suit :

util@M1 ~ % ping 192.168.2.3 PING 192.168.2.3 (192.168.2.3): 56 data bytes Hôte inaccessible

On ajoute un routeur R1 au réseau N1 :

"Un routeur moderne se présente comme un boîtier regroupant carte mère, microprocesseur, ROM, RAM ainsi que les ressources réseaux nécessaires (Wi-Fi, Ethernet…). On peut donc le voir comme un ordinateur minimal dédié, dont le système d'exploitation peut être un Linux allégé. De même, tout ordinateur disposant des interfaces adéquates (au minimum deux, souvent Ethernet) peut faire office de routeur s'il est correctement configuré (certaines distributions Linux minimales spécialisent la machine dans cette fonction)."

Source : Wikipédia, article "Routeur"

- 2. Définir l'acronyme RAM.
- 3. Expliquer le terme Linux.
- 4. Expliquer pourquoi il est nécessaire d'avoir "au minimum deux" interfaces réseau dans un routeur.

## Page : 2 / 14

Le réseau N1 est maintenant relié à d'autres réseaux locaux (N2, N3, N4) par l'intermédiaire d'une série de routeurs (R1, R2, R3, R4, R5, R6) :

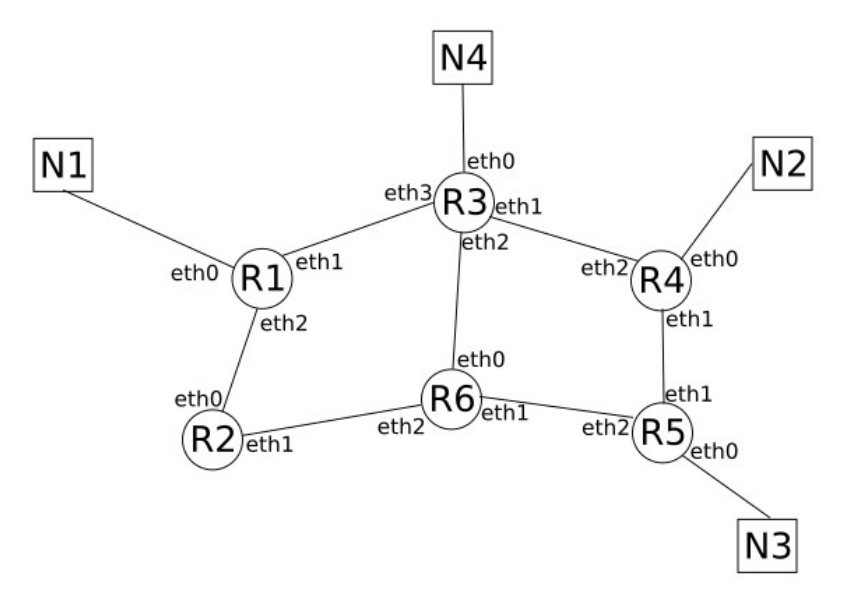

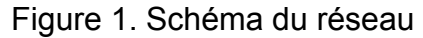

5. Attribuer une adresse IP valide à l'interface eth0 du routeur R1 sachant que l'adresse réseau du réseau N1 est 192.168.1.0.

Dans un premier temps, on utilise le protocole de routage RIP (Routing Information Protocol). On rappelle que dans ce protocole, la métrique de la table de routage correspond au nombre de routeurs à traverser pour atteindre la destination.

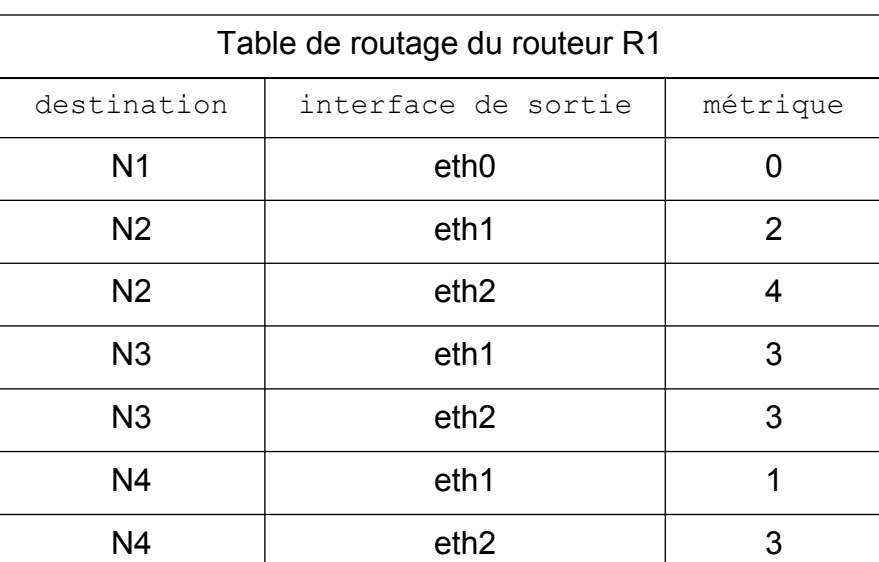

La table de routage du routeur R1 est donnée dans le tableau suivant :

6. Déterminer le chemin parcouru par un paquet de données pour aller d'une machine appartenant au réseau N1 à une machine appartenant au réseau N2.

Page : 3 / 14

Le routeur R3 tombe en panne. Après quelques minutes, la table de routage de R1 est modifiée afin de tenir compte de cette panne.

7. Dresser la table de routage du routeur R1 suite à la panne du routeur R3.

Le routeur R3 est de nouveau fonctionnel. Dans la suite de cet exercice, on utilise le protocole de routage OSPF (Open Shortest Path First). On rappelle que dans ce protocole, la métrique de la table de routage correspond à la somme des coûts :

coût =  $\frac{10^8}{1}$  $\frac{\partial}{\partial d}$  (où *d* est la bande passante d'une liaison en bit/s).

Le réseau est constitué de 3 types de liaison de communication :

- $\cdot$  R1 R2 : Fibre ;
- R1 R3 : Ethernet ;
- R2 R6 : INCONNU ;
- R3 R6 : Fast-Ethernet ;
- $R3 R4$  : Fibre ;
	-
- R4 R5 : Fast-Ethernet ;
- R5 R6 : Fibre.
- Fibre avec un débit de 1 Gbit/s ;
- Fast-Ethernet avec un débit de 100 Mbit/s ;
- Ethernet avec un débit de 10 Mbit/s.
- 8. Calculer le coût de chacune de ces liaisons de communication.

La table de routage du routeur R1 est donnée dans le tableau suivant :

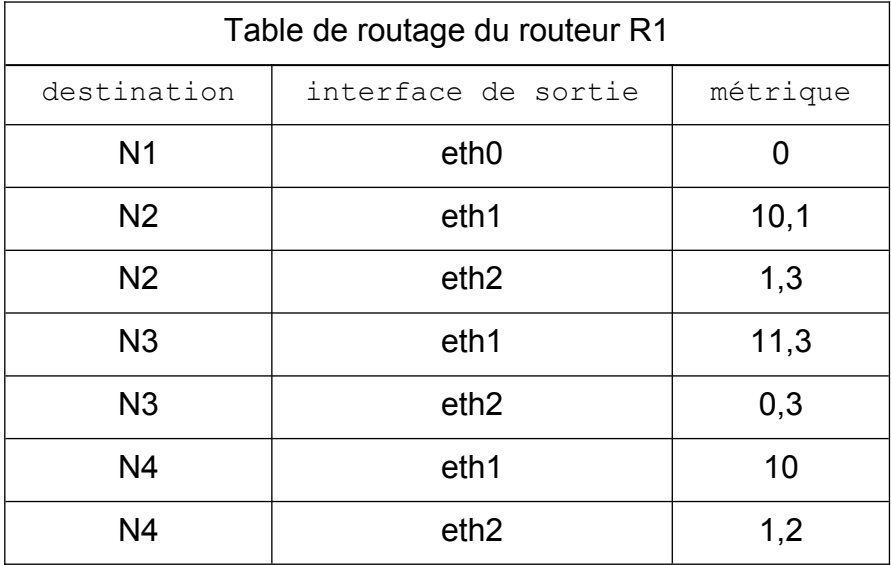

D'autre part, le type des différentes liaisons inter-routeurs sont les suivantes :

## Page : 4 / 14

9. Déduire de la table de routage de R1 et du schéma du réseau le type de la liaison inter-routeur R2 - R6.

Des travaux d'amélioration ont été réalisés sur ce réseau : la liaison inter-routeur R1- R3 est désormais de type Fibre.

10. Modifier la table de routage de R1 en tenant compte de cette amélioration.

On ajoute un réseau local N5 et un routeur R7 au réseau étudié ci-dessus. Le routeur R7 possède trois interfaces réseaux eth0, eth1 et eth2. eth0 est directement relié au réseau local N5. eth1 et eth2 sont reliés à d'autres routeurs (ces liaisons inter-routeur sont de type Fibre).

Les deux tableaux suivants présentent un extrait des tables de routage des routeurs R1 et R3 :

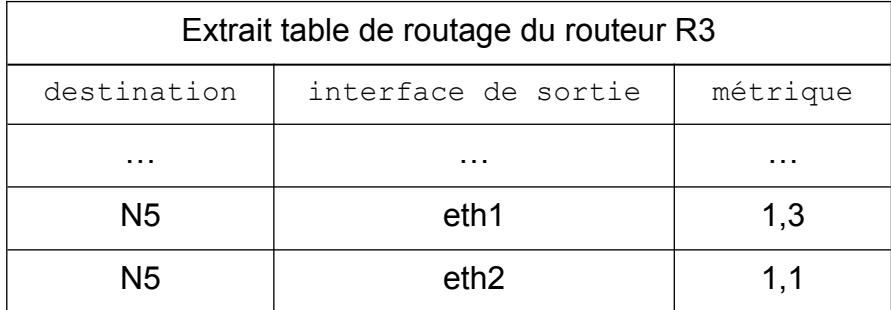

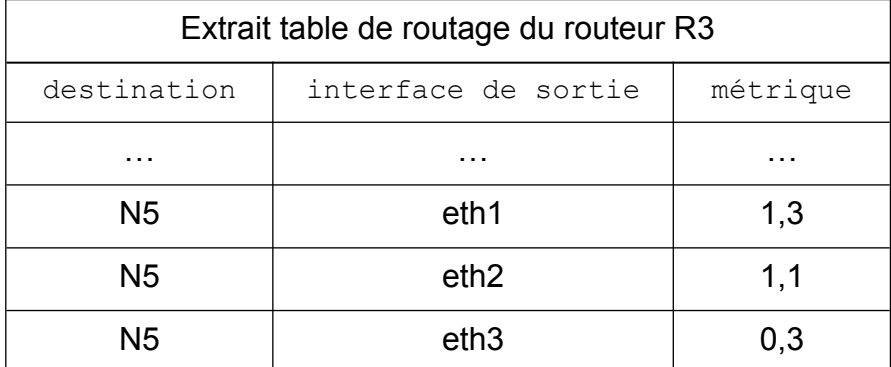

11. Recopier et compléter le schéma du réseau (Figure. 1) en ajoutant le routeur R7 et le réseau local N5.

## Page : 5 / 14